# **ALYA Lubrikácie**

## Protokol ALYA - lubrikácie

[Podporované typy a verzie zariadení](#page-0-0) [Konfigurácia komunikanej linky](#page-0-1) [Konfigurácia komunikanej stanice](#page-0-2) [Konfigurácia meraných bodov](#page-0-3)  [Literatúra](#page-2-0) [Revízie dokumentu](#page-2-1)

#### <span id="page-0-0"></span>**Podporované typy a verzie zariadení**

Protokol podporuje ítanie/zápis údajov z riadiacich staníc lubrikaných nádržiek ALYA. Od júla 2015 je podporená sada meraných bodov pre ítanie/zápis údajov z linky Manex - vi [Tabuka . 4.](#page-1-0) Od januára 2023 je podporená [TCP/IP-TCP](https://doc.ipesoft.com/pages/viewpage.action?pageId=130650187) linka pre ítanie údajov z Big-bag váhy riadenej elektronikou 3BR.

## <span id="page-0-1"></span>**Konfigurácia komunikanej linky**

- Kategória komunikanej linky: [Serial,](https://doc.ipesoft.com/display/D2DOCV23SK/Serial+a+Serial+Line+Redundant) [SerialOverUDP Device Redundant,](https://doc.ipesoft.com/display/D2DOCV23SK/SerialOverUDP+Device+Redundant+a++SerialOverUDP+Line+Redundant) [TCP/IP-TCP](https://doc.ipesoft.com/pages/viewpage.action?pageId=130650187)
- Parametre sériovej linky:
	- o Prenosová rýchlos 38400 Baud
		- Nepárna parita, 8 dátových, 1 stop bit

## <span id="page-0-2"></span>**Konfigurácia komunikanej stanice**

- Komunikaný protokol: **ALYA Lubrikacie**.
- Adresa stanice je adresa riadiacej staniky pre komunikáciu po zbernici RS485. Adresa je jednobajtová hodnota. **Pozn:** štandardným adresám staniiek (A,B,C...) zodpovedajú ich ASCII kódy, t.j. 65, 66, 67 ..

## Parametre protokolu stanice

#### Dialóg [konfigurácia stanice](https://doc.ipesoft.com/pages/viewpage.action?pageId=130650242#Polo�kykonfiguran�hookna(Komunikan�stanice)-parametre_protokolu) - pole "**Parameter protokolu**".

Ovplyvujú niektoré volitené parametre protokolu. Môžu by zadané nasledovné parametre protokolu stanice:

#### **Tab. . 1**

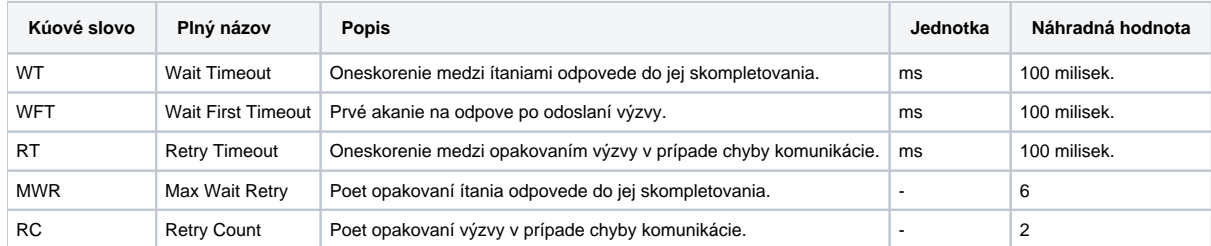

String s parametrami protokolu sa zapisuje poda pravidiel:

Kúové\_slovo=hodnota;Kúové\_slovo=hodnota; ...

#### Príklad:

WT=150;MWR=10;

Ak nebolo v inicializanom stringu nájdené kúové slovo s platnou hodnotou, je použitá náhradná hodnota poda tabuky.

## <span id="page-0-3"></span>**Konfigurácia meraných bodov**

#### Možné typy hodnôt bodov: **Ai, Ao, Di, Dout**.

Adresa meraného bodu je skratka mnemonického názvu I/O objektu. Zoznam objektov s popisom je v nasledovnej tabuke (nie každé zariadenie podporuje všetky objekty):

#### **Tab. . 2**

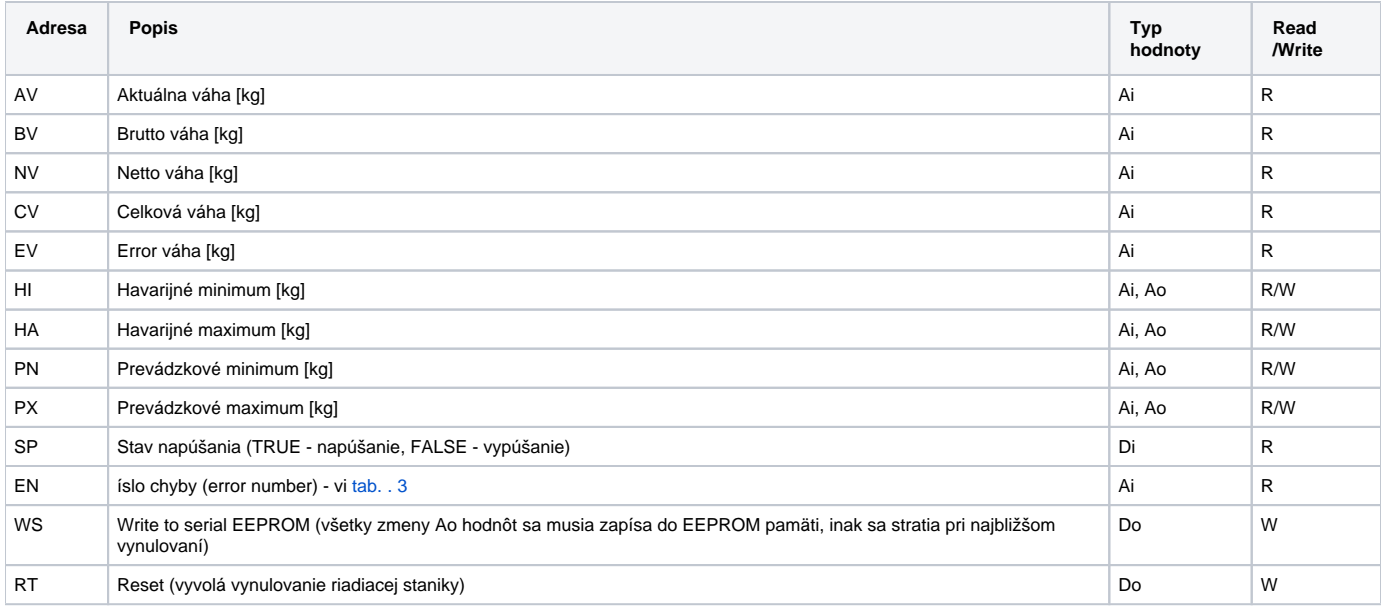

## Zoznam chybových ísel pri ítaní parametra "EN" :

## <span id="page-1-1"></span>**Tab. . 3**

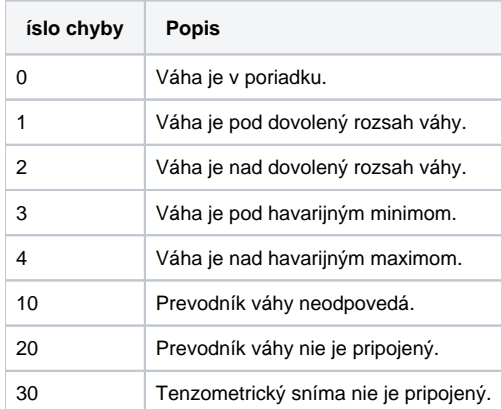

#### Merané body pre ítanie/zápis údajov z linky Manex:

#### <span id="page-1-0"></span>**Tab. . 4**

<span id="page-1-2"></span>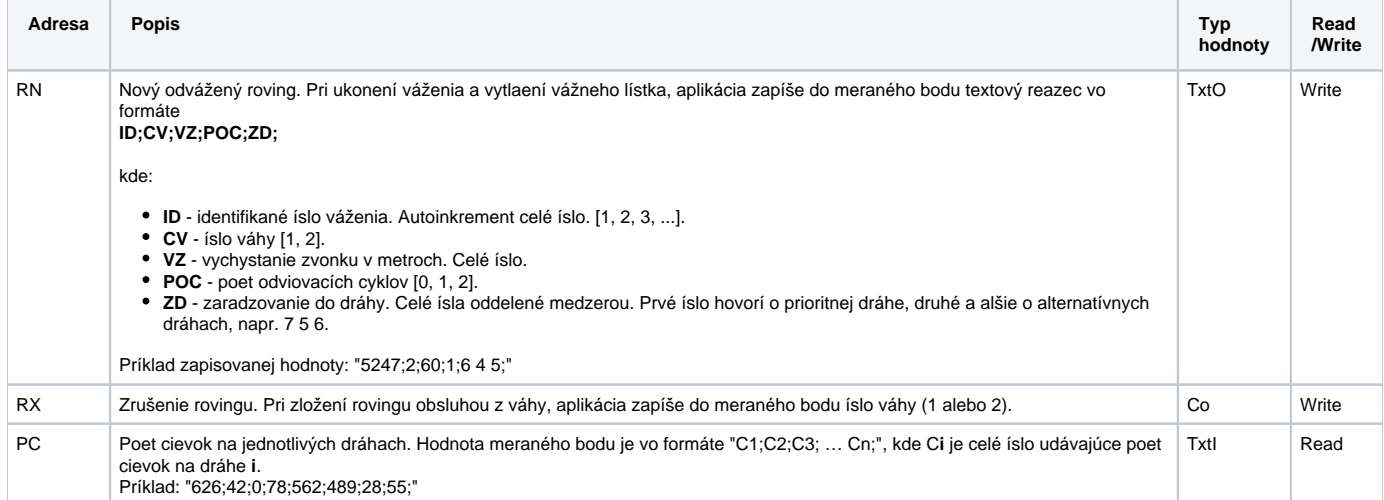

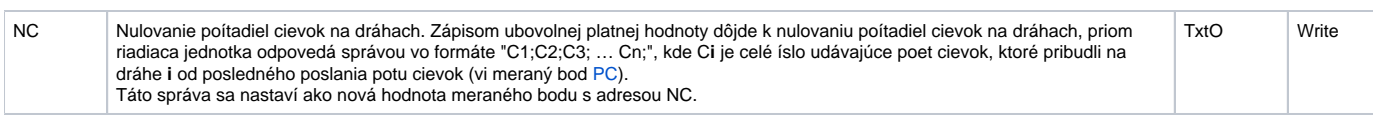

## <span id="page-2-0"></span>**Literatúra**

-

## <span id="page-2-1"></span>**Revízie dokumentu**

- Ver. 1.0 21. august 2001 Vytvorenie dokumentu.
- Ver. 1.1 15. júl 2015 Podpora linky Manex.
- Ver. 1.2 25. január 2023 podpora linky TCP/IP-TCP

**Súvisiace stránky:** [Komunikané protokoly](https://doc.ipesoft.com/pages/viewpage.action?pageId=130650060)